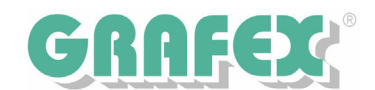

Stand: 20.04.2006

## RxHighlight ab R7: **Ein Bild sagt mehr als tausend Worte**

Mit dem neuen RxHighlight werden die Möglichkeiten des Kommentierens von Zeichnungen und Dokumenten erheblich erweitert. **Erstellen Sie ihre eigenen Symbolbibliotheken**. Wir liefern Ihnen kostenfrei Symbolbibliotheken.

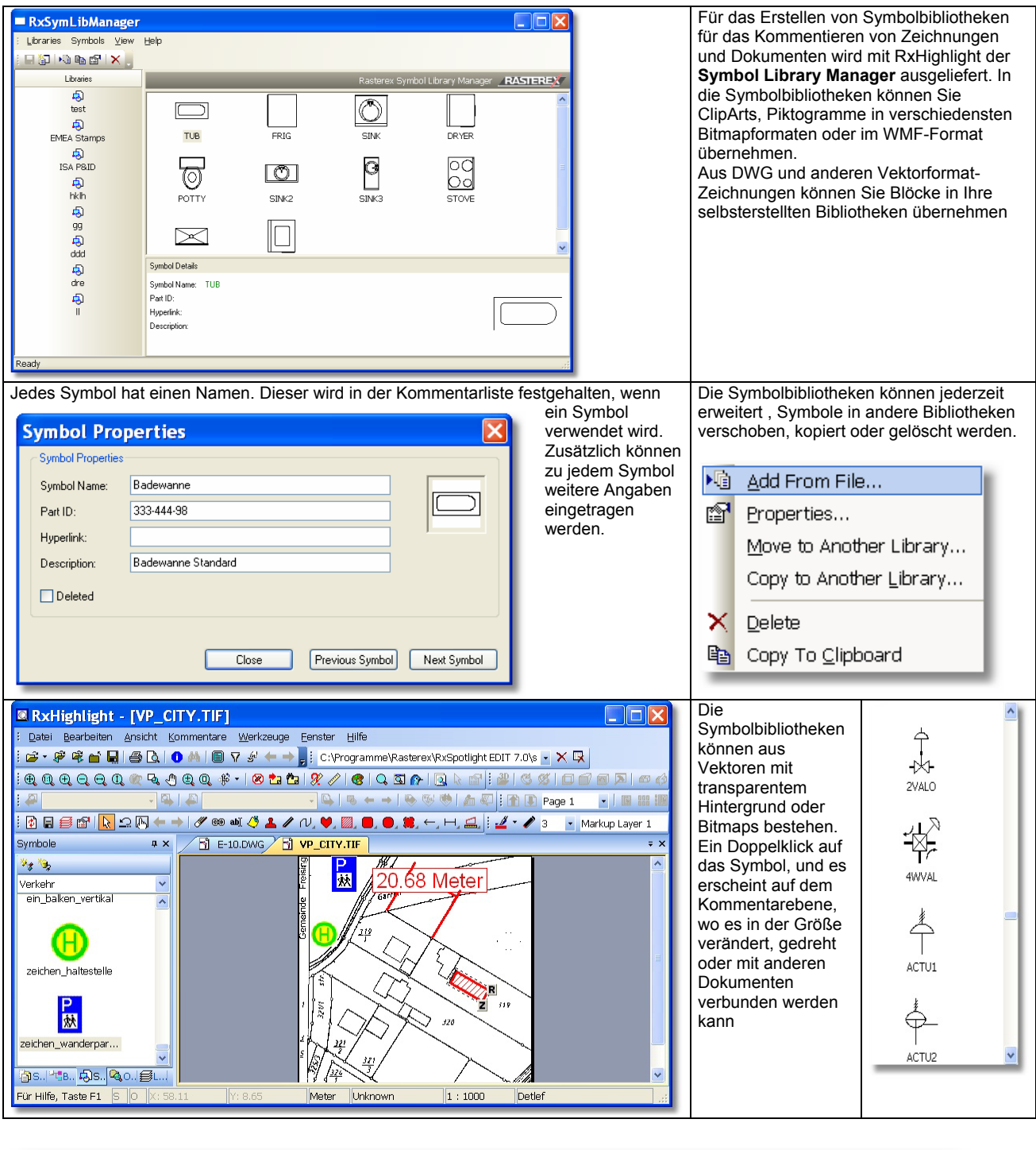

Rasterex Symbol Library Manager RASTERE

GRAFEX +++ Raster- / Image Technologien +++ EDM-Lösungen +++ Scanner-Systeme Rasterex Exclusiv Distribution D-A-CH +++ Ziegeleistr. 63 +++ D-30855 Langenhagen +++ Telefon:++49(0)511/78057-0 +++ Telefax:++49(0)511/78057-99 +++ E-Mail:info@grafex.de +++ Internet: www.grafex.de